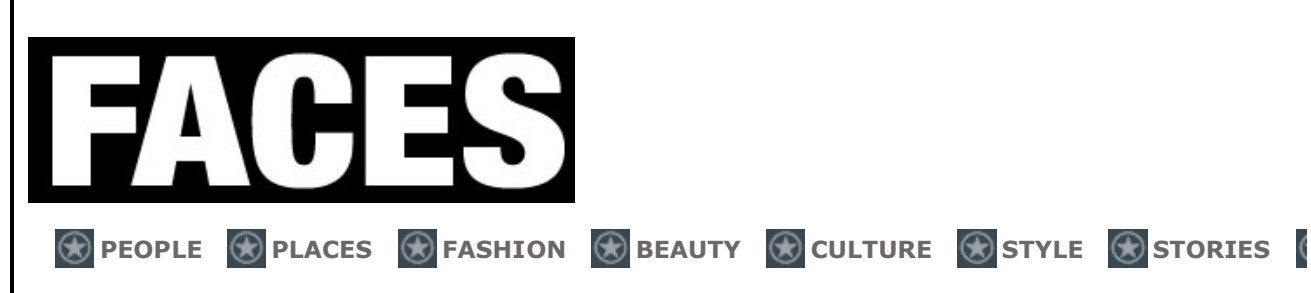

Menübaum: **» Places » Gastro, Shopping & Hotels » Kleinbasel wird grösser**

## **Kleinbasel wird grösser**

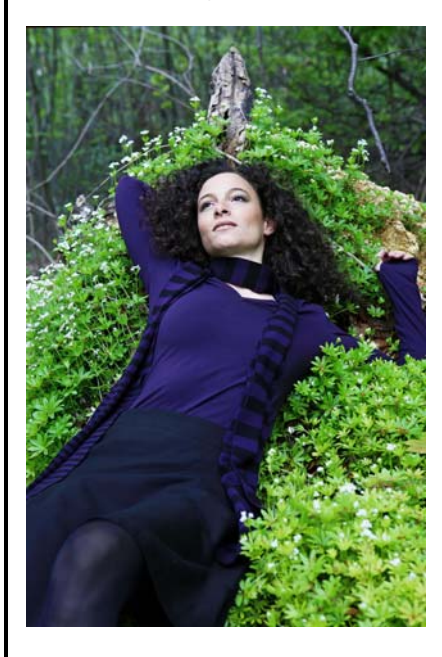

An der Zürcher Bäckerstrasse, in unmittelbarer Nähe vom Volkshaus und men Ender<br>Helvetiaplatz, eröffnen die beiden Basler Modelabels "Claudia Güdel" und "kleinbasel" ihr erstes gemeinsames Ladenlokal. Beide Marken sind schon seit einigen Jahren präsent. Bisher machte aber jede ihr eigenes Ding. Nebst eigenen Ateliers in Basel kannte man ihre Kollektionen von der jährlich stattfindenden Designmesse "Blickfang" im Kongresshaus Zürich wie auch aus diversen Zürcher Designboutiquen. Nun wurde es aber höchste Zeit für beide, mit eigenständigen Repräsentanzen in die heimliche Hauptstadt zu expandieren. Und wenn man schon mal dieselbe Idee hat, warum dann nicht gleich gemeinsame Sache machen? Das dachten sich wohl auch Tanja Klein und Claudia Güdel, und eröffnen nun am 22. Oktober ihren gemeinsamen Laden in der Limmatstadt. Eine Adresse, zwei Labels made in switzerland. "kleinbasel" wurde 2001 von Tanja Klein gegründet. Sie designt zwei Kollektionen pro Jahr, die Kleider, Ledertaschen, Accessoires und Schmuck für die urbane Frau umfassen. Praktisch und strassentauglich muss die Mode für die Designerin sein, Schnickschnack und ausgeflippte Kleider sucht man hier vergeblich.

Das Männermodelabel "Claudia Güdel Mens Wear" existiert seit 2002. Die Basler Designerin kreiert bequeme und schlichte Casual-Mode für Männer, die es praktisch und zugleich edel mögen. Das Label ist international an Modeevents in Berlin, Wien, Düsseldorf, Zürich und Basel präsent. Für den diesjährigen Herbst hat Clauda Güdel erstmals eine kleine, aber feine Kollektion für Frauen entworfen.

Beide Baslerinnen wollen mit ihrem Gemeinschaftsprojekt modeinteressierten und bereits bestehenden Kundinnen eine möglichst breite Palette an Kleidern plus "Zubehör" bieten - pures Schweizer Design im Doppelpack. (lax)

www.kleinbasel.net www.c-shop.ch